- **Making nanoDSTs** 
	- **Scheme**
	- **Last improvements**
- **Analyzing nanoDSTs** 
	- **Current procedure**
	- **Analysis Framework : MWGana**
	- **A new macro for background estimation**

- **NanoDST scheme**
	- **2 Ttrees :**
		- $T1 \rightarrow run information: 1 entry per selected run$
		- $T \rightarrow$  event information : 1 entry per selected event
			- **TrigLvl1 node**
			- **PHGlobal node : Zvertex, BBC, ZDC, run number, …**
			- **PHMuoTracks node : Muon (and dimuon) tracks information**

- **Guideline : Keep It Small & Simple**
	- **Add variables and information within one of the existing nodes**
	- **Don't add node unless it's necessary**

#### • **Last improvements**

- **Add a branch for mutoo (Chun & Sean)**
- **Changes for fun4all (Vi-Nham & Fred)**
- **Add Fcal (MVD?) info (Jane)**
- **Add dMuiPseudoTrigger info (Hiroki)**
- **Memory leak investigation (Jason)**

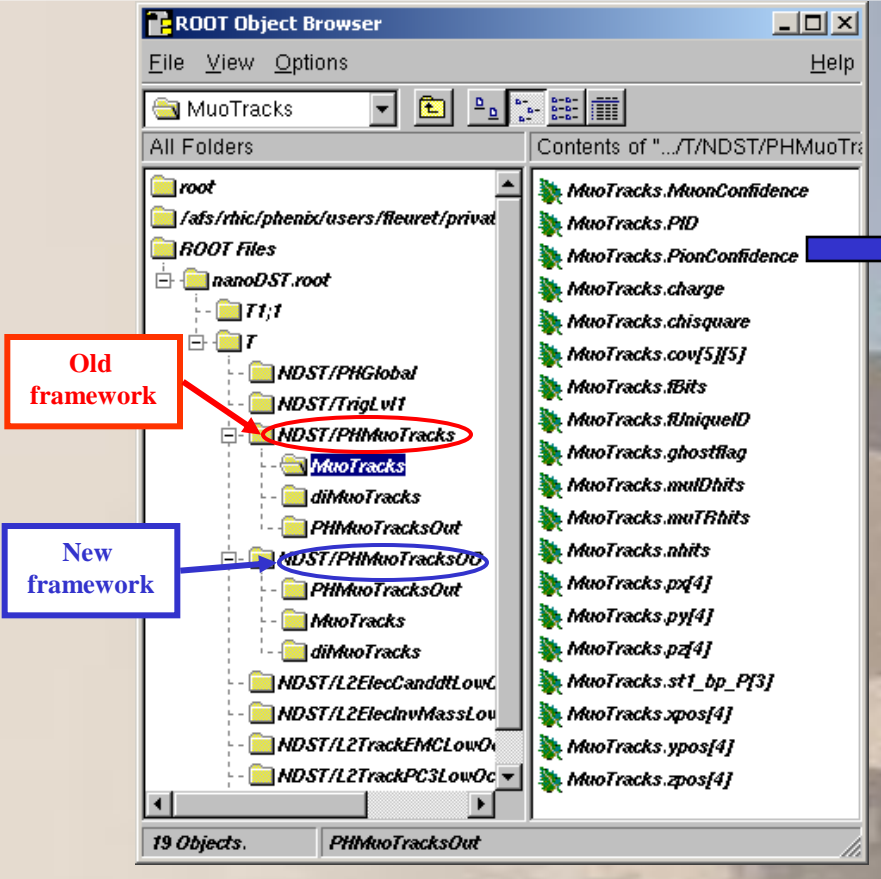

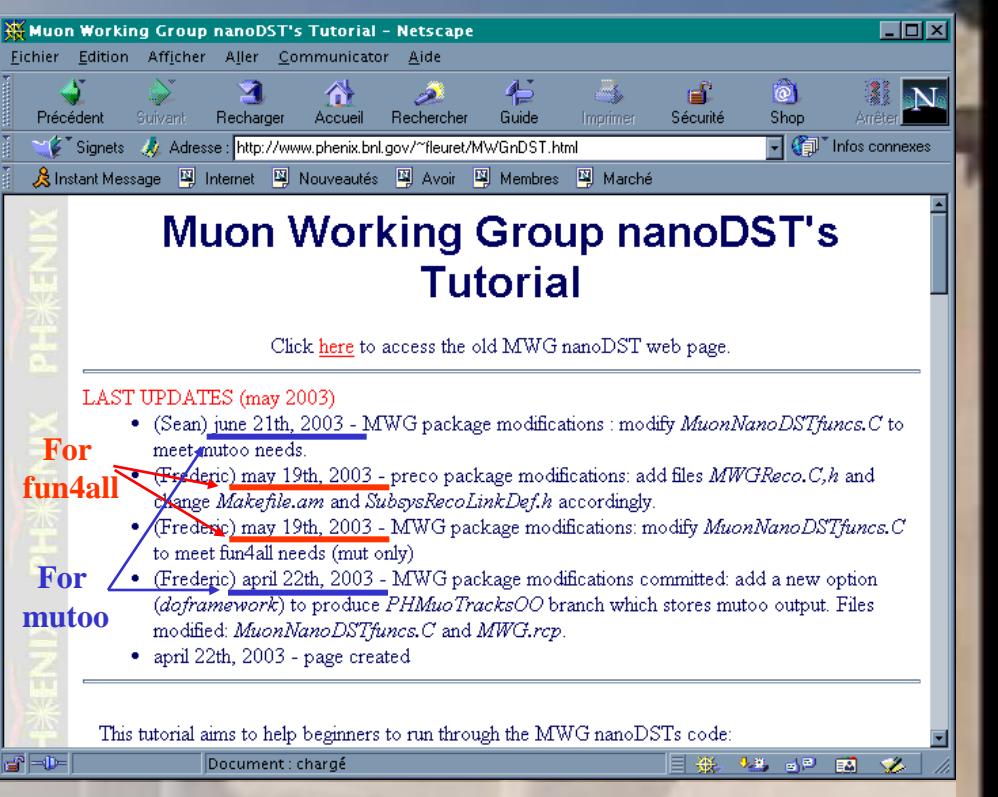

#### **Fun4all troubles :**

- **lost cuts on tracks**
- **no output track's cut information**

- **Current analysis procedure**
	- **1. Produce nanoDSTs : DSTs nanoDSTs (nanoDSTs size / DSTs size < 0.2 %)**
	- **2. Produce ntuple with analyze.C :**
		- **A compiled macro.**
		- **Few minutes to go thru all nanoDSTs.**
		- **Output = a root ntuple.**
	- **3. Produce plots with plots.C :**
		- **A root macro.**
		- **Less than a minute to go thru data.**
		- **No specific library to be loaded.**

# **MWGana**

• **Analysis framework proposal** – **« CVSify » the analysis code** 

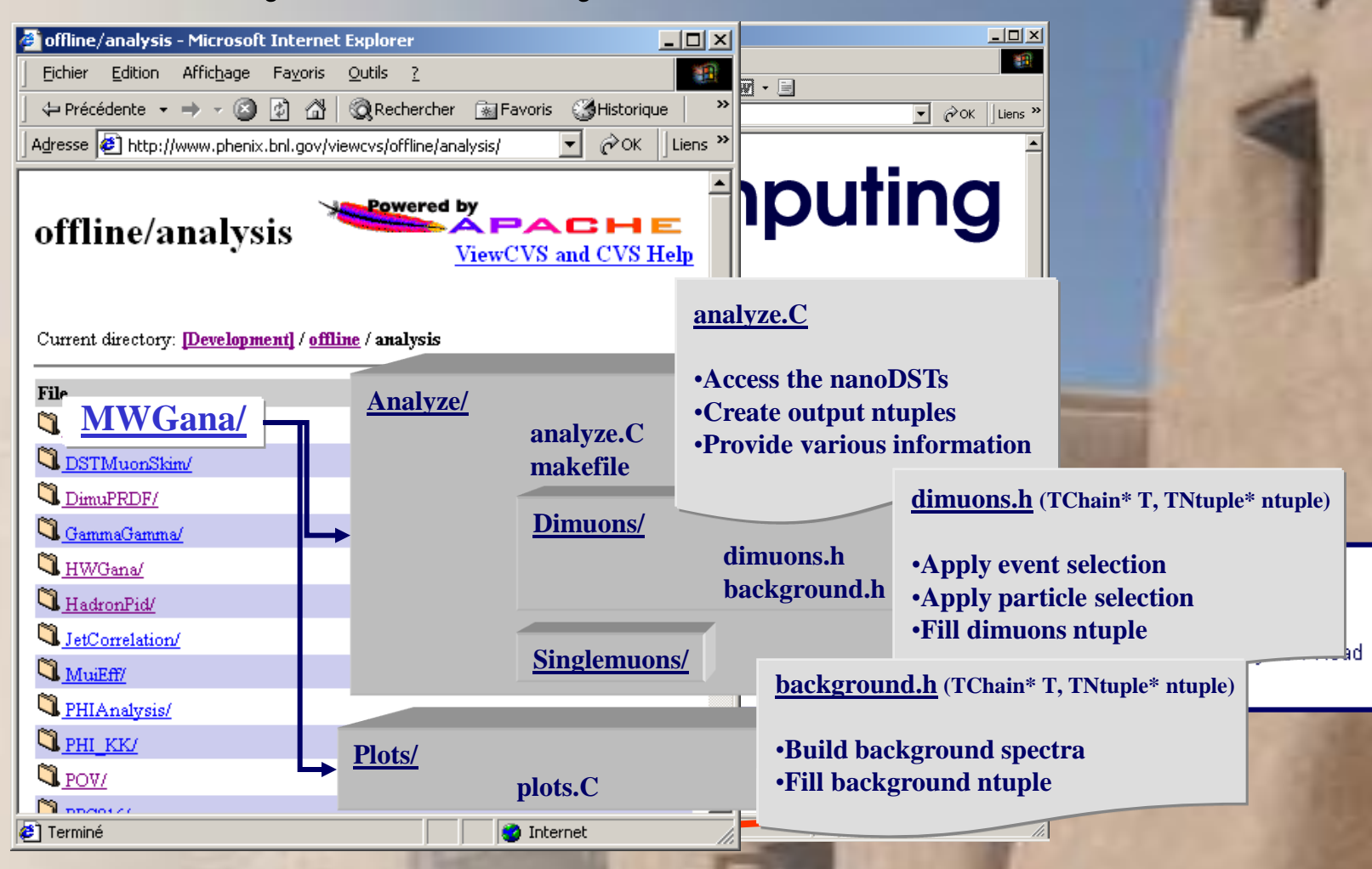

## **Background estimation**

• Study of the Background coming from  $\pi$ 's **(main source) and K's decays.**

 $-$  **So far :**  $N_{signal} = N^{+-} - (N^{++} + N^{-})$ 

**<u>Goal : Use** *single* µ events</u> **to estimate the background <sup>M</sup>**mm

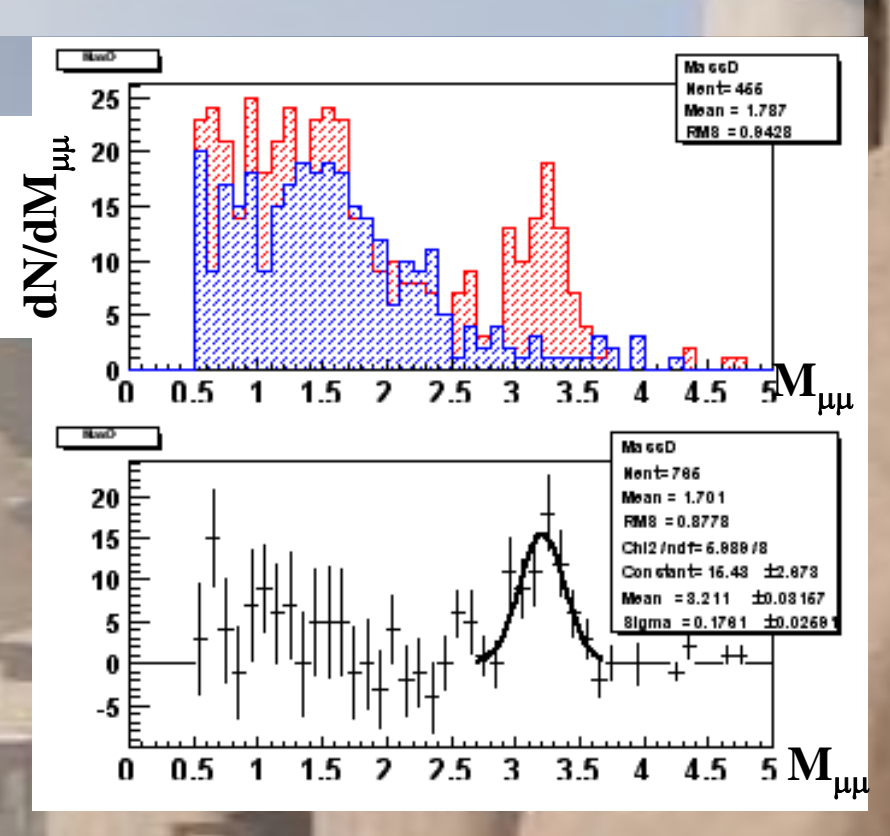

#### • **Material : Real data**

- *Sample : pp 2002*
	- **Event Selection :** 
		- $-2 \mu$  **trigger** (1 *deep* + 1 *shallow*)
		- $|Z_{BBC}| < 38$  cm
- *Statistics :*
	- Events w/ at least 2 tracks:  $455 \mu^{+} \mu^{-}$  / 202  $\mu^{+} \mu^{+}$  / 108  $\mu^{-} \mu^{-}$
	- Events w/ 1 track only : 25658 *single*  $\mu^+$  / 17782 *single*  $\mu^-$
- *Create fake dimuons samples :*
	- Pick randomly 10000 single  $\mu$  events from the 43440 single  $\mu$ **events sample**
	- Create combinatorial dimuons from these 10000 single  $\mu$  events, **with**  $|Z_{BBC1} - Z_{BBC2}| < 5cm$

$$
\rightarrow \sim 6\ \mathrm{M}\ 2\mu
$$

- **Likesign dimuons**
	- **Mass spectra**
		- **true dimuons :**  $N^{++}/N^{-} = 1.87$  0.31

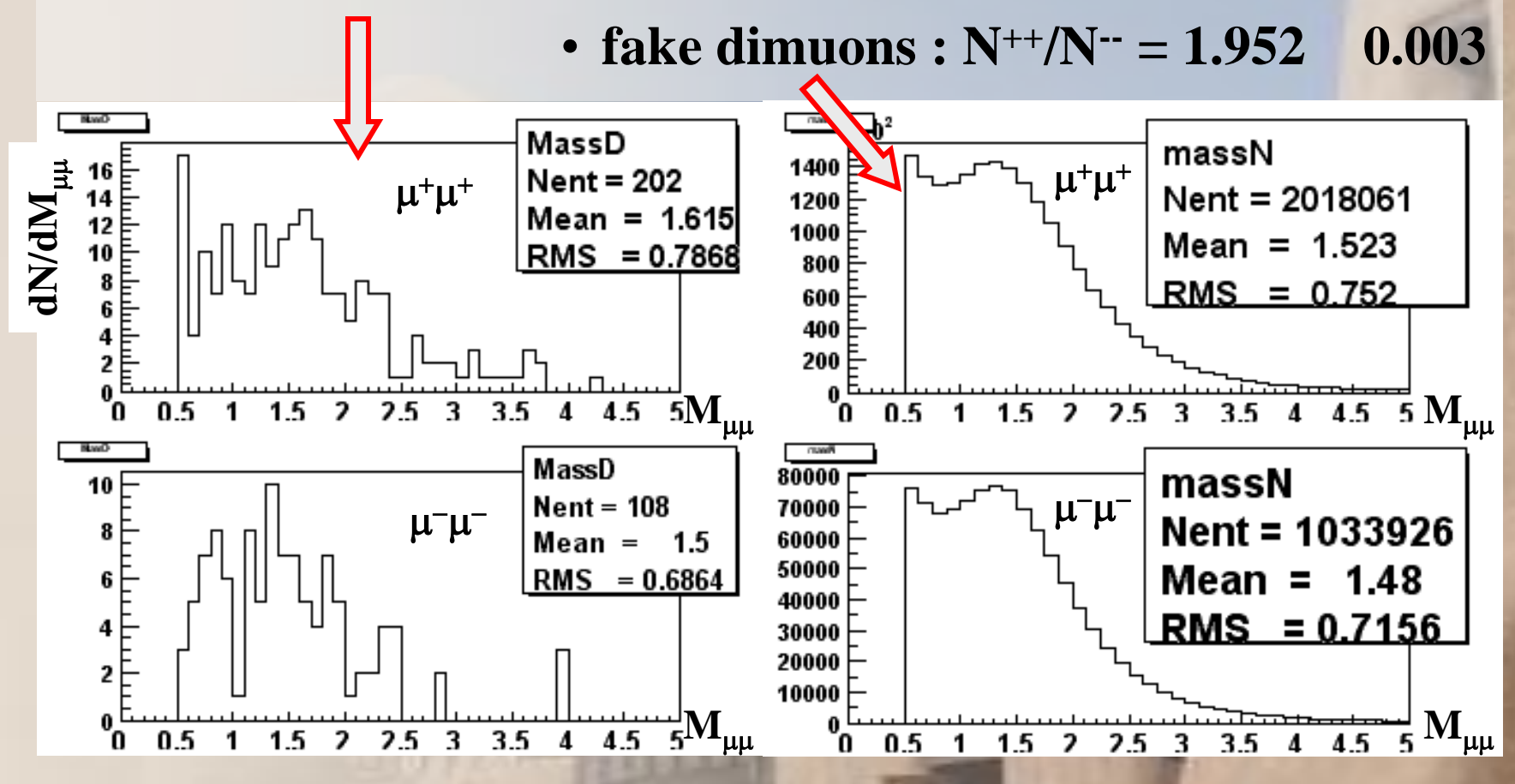

#### • **Fake dimuons**

#### – **Spectra's shapes**

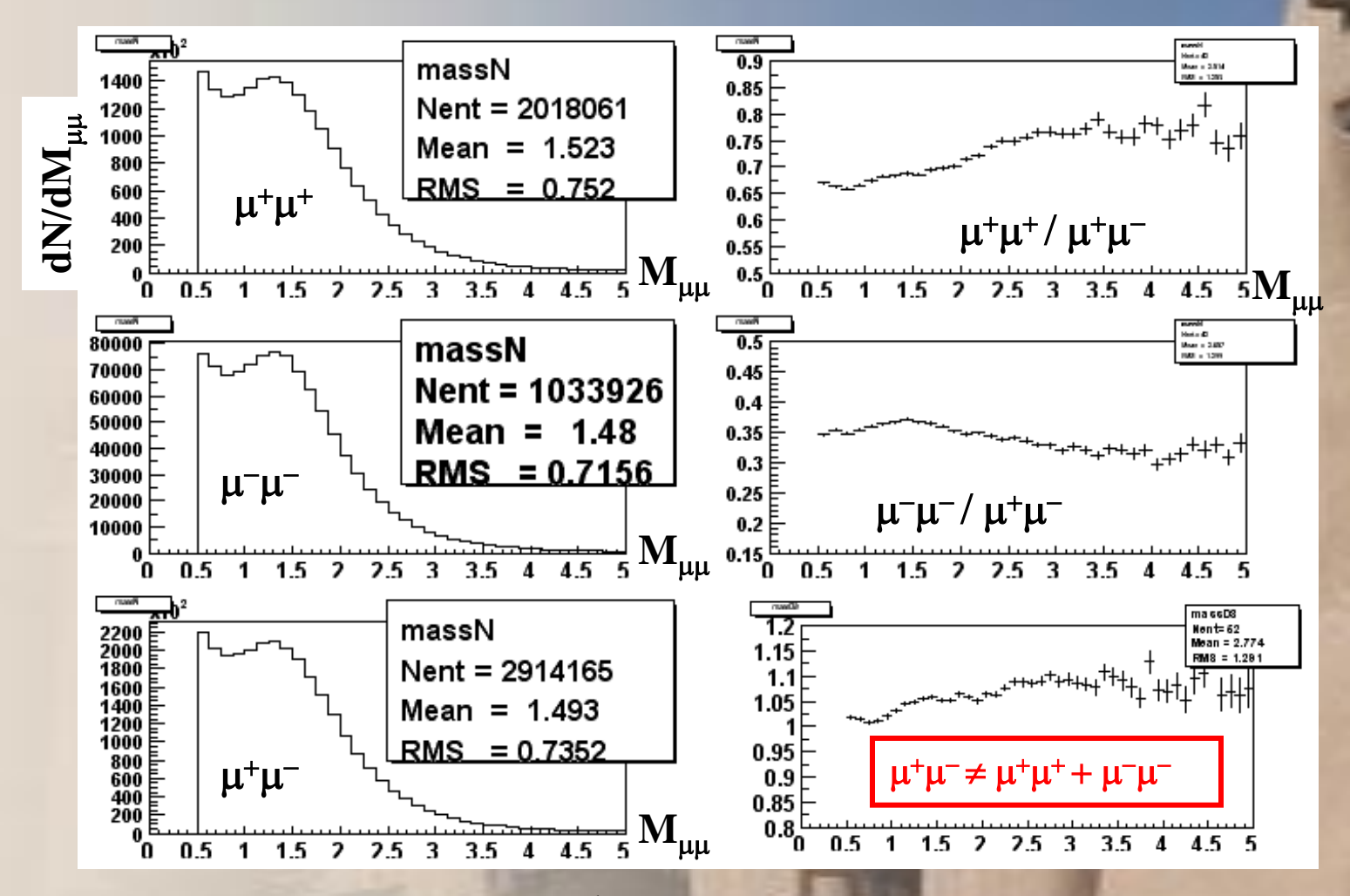

# **A new background estimation** • **Fake dimuons**

#### – **Opposite signs .vs. Like signs**

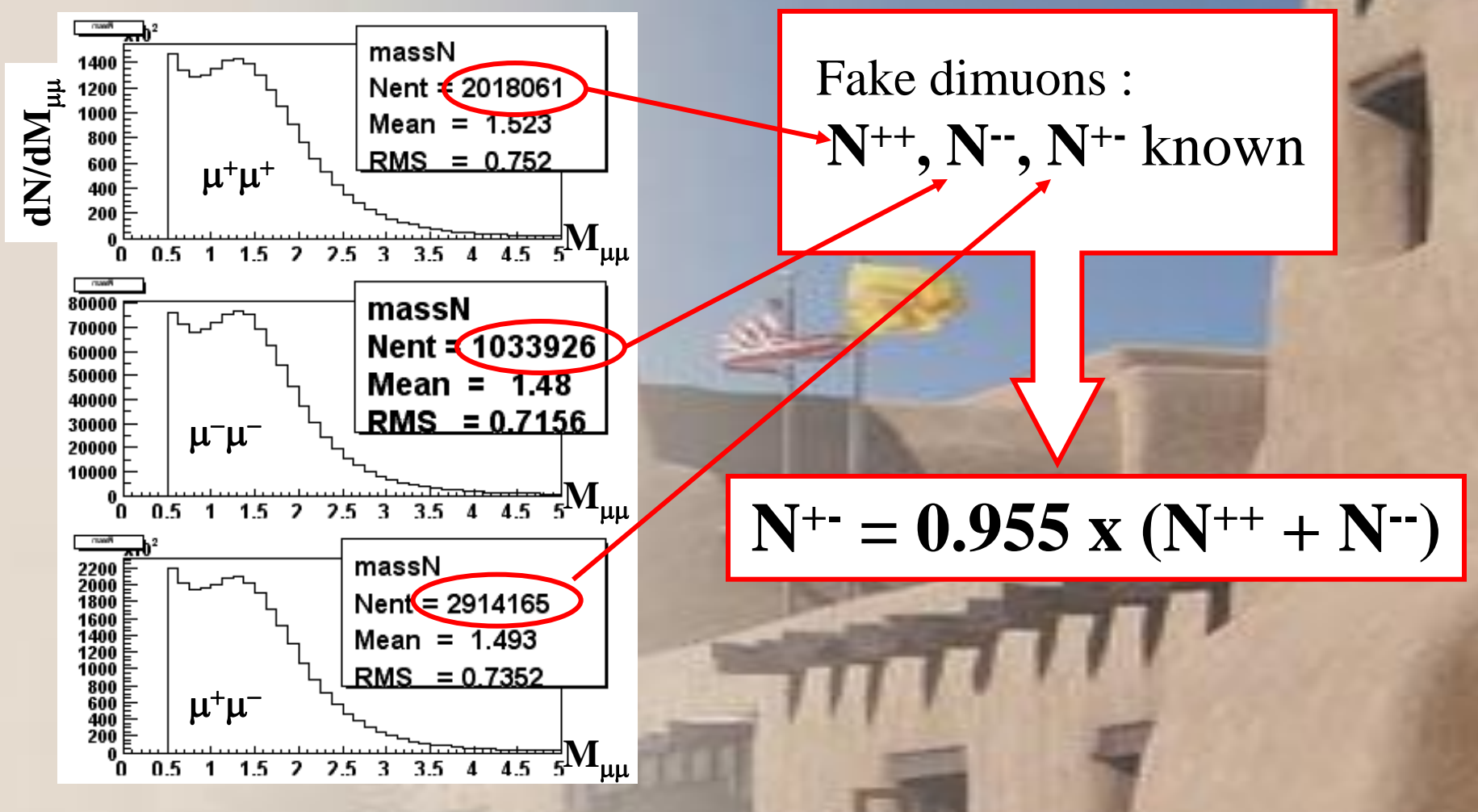

#### **A new background estimation** • **Normalisation with true dimuons**

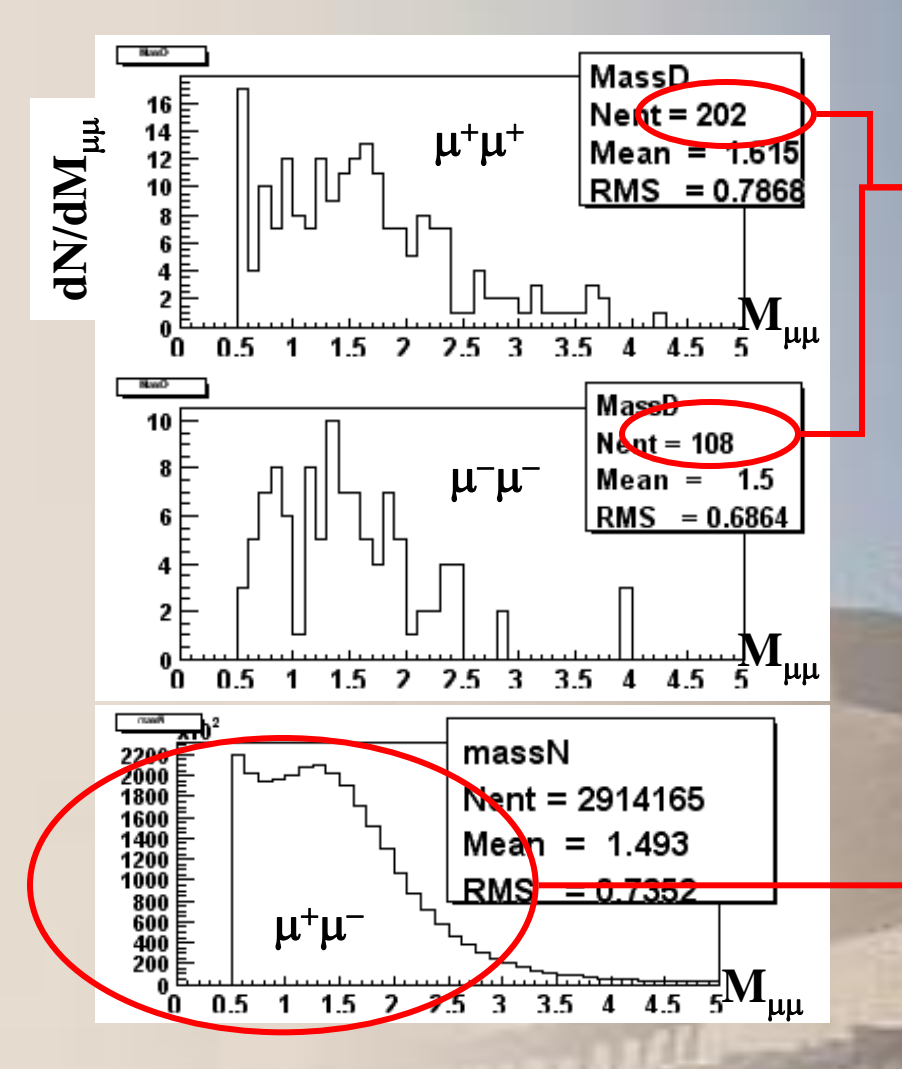

 $N^{+} = 0.955$  x  $(N^{++} + N^{-})$ **= 0.955 x (202 + 108)= 296.05**

Use numbers of **true**  $\mu^+\mu^+$  and **true**  $\mu^-\mu^$ to normalize the **fake**  $\mu^+\mu^-$  spectrum

- Bkg's shape :  $\mu^+\mu^- \neq \mu^+\mu^+ + \mu^-\mu^-$
- **Bkg's integral :**  $N^+ = 0.955 \times (N^{++}+N^{-})$
- **Use of fake dimuons spectrum**
- **Normalisation with true likesign dimuons**

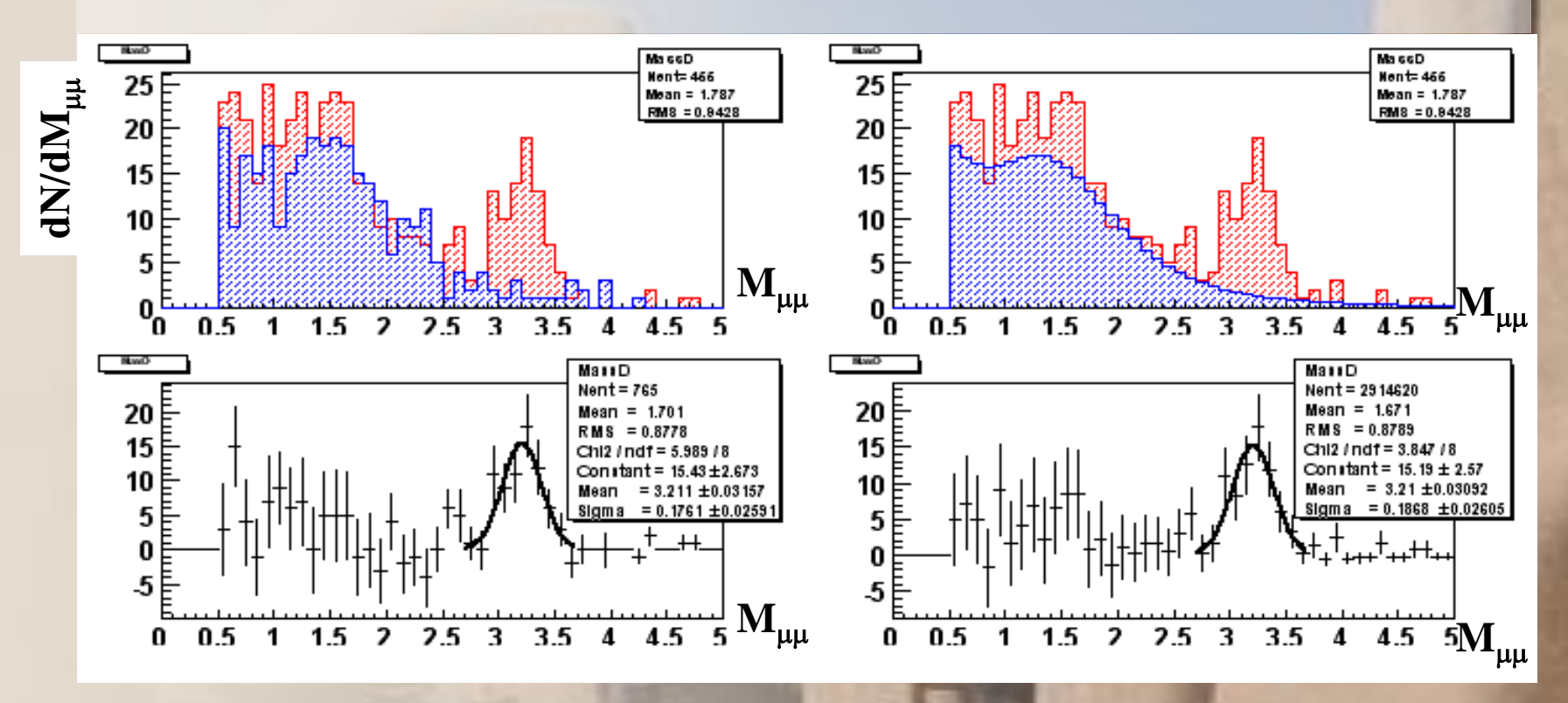

# **Analysis with nanoDSTs : summary**

- **Making nanoDSTs**
	- *in progress…*
- **Analyzing nanoDSTs**
	- **CVSify the code : comments, suggestions ?**
	- **A new macro for background estimation :**

*to be included in MWGana…*

## **Background estimation**

• *single*  $\mu$ 

#### – **Momentum's spectra**

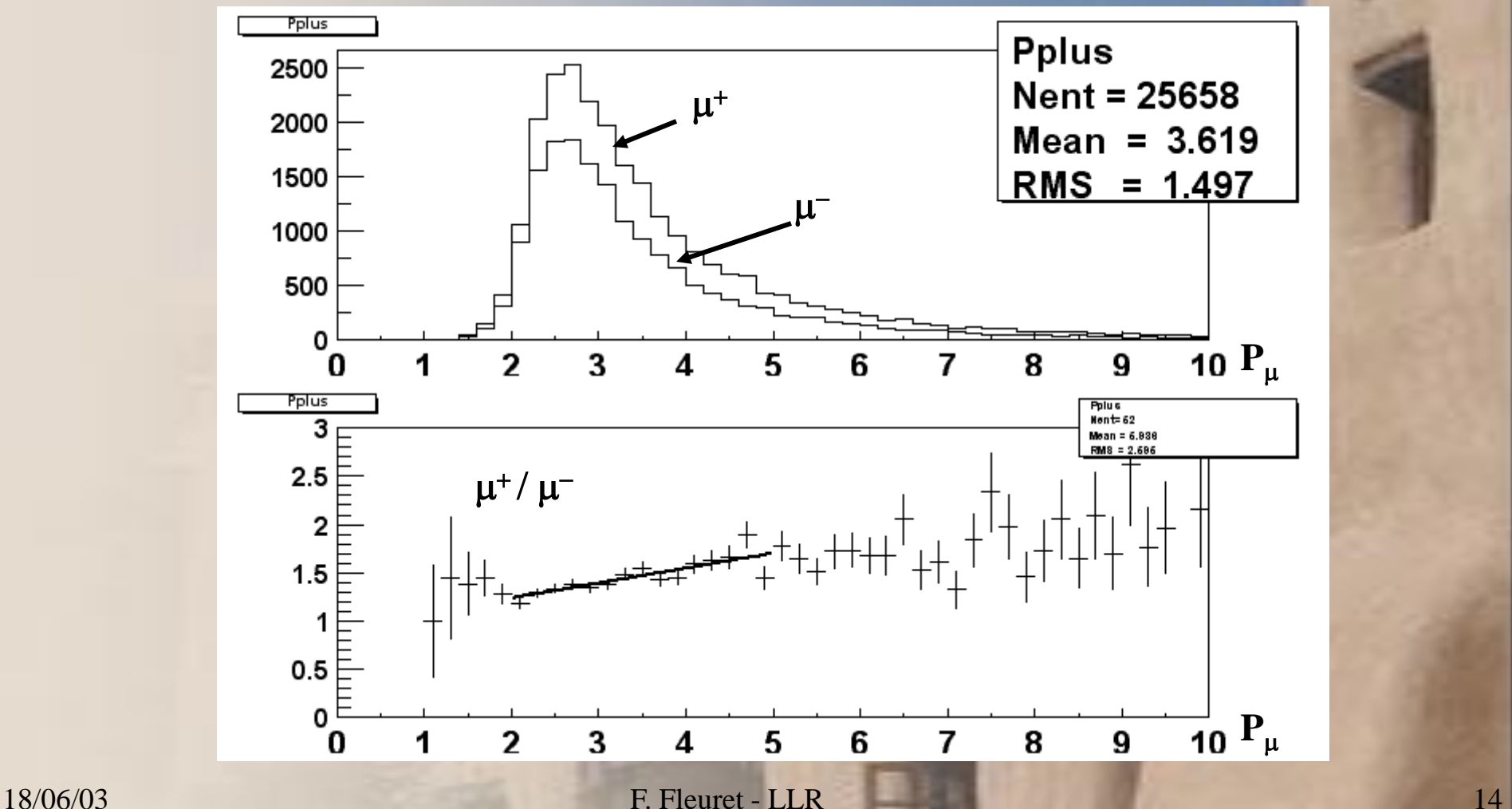